# MAE 5776

# ANÁLISE MULTIVARIADA

Júlia M Pavan Soler [pavan@ime.usp.br](mailto:pavan@ime.usp.br)

1º Sem/2020 - IME

# Análise Multivariada

 $J$ á vi $\eta_{O_\mathcal{S}}$   $_\odot$ 

ndependentes

$$
Y_{n\times p} = (Y_{ij}) \in \Re^{n\times p}
$$

- Revisão de Metodologias Clássicas: Foco na obtenção de vetores reducionistas **Combinações** lineares de Y  $\mathbb{R}^p \rightarrow \mathbb{R}^m$ 
	- Componentes Principais (*m*smin(n,p))
	- ◆ Coordenadas Principais Escalonamento Multidimensional (*m≤posto(D<sub>nxn</sub>*))
	- Análise de Correspondência
	- **★ Análise Fatorial Exploratória (via CP:** *m≤min(n,p)*)
	- Análise Discriminante linear (*m≤min(n,p, G-1)*) ↔ MANOVA
	- $\checkmark$  Análise de Agrupamento

Chamo a chan<sub>c</sub>ao<br>atenção

para:

- $\Rightarrow$  Soluções baseadas em quais Critérios?
- $\Rightarrow$  Problema Dual de redução de dimensionalidade ( $\mathfrak{R}^{n\times p}$ ,  $\mathfrak{R}^{p\times p}$ ,  $\mathfrak{R}^{n\times n}$ )
- $\Rightarrow$  Possíveis Partições dos dados ( $\mathfrak{R}^{p\times p}$ ,  $\mathfrak{R}^{n\times p}$ )
- $\Rightarrow$  Representações Bi-Plot

#### Review Componentes Principais (Pearson, 1901) Redução de dimensionalidade:  $\overline{R}^p \to \mathfrak{R}^m$ ;  $m \leq \min(n, p)$  $Y_{n\times p} \to Z_{n\times m}$ ;  $Z_{ki} = \widehat{V_k'Y_i}$  $(Z_{\scriptscriptstyle{k}i})$ 1  $1 \quad \overline{k=1}$ arg max arg max *k k*  $\sum_k \sum a_k$ *k*  $a_k$ <sup>||=1</sup>  $a_k$ <sup>'</sup> $a_k$ *m ki*  $a_k$   $\mid = 1$   $\overline{k}$ *V<sub>k</sub>*; arg max  $\frac{a_k^2 \Sigma a_k}{a_k}$  $\frac{a}{a_k}$ <sup>'</sup> $a$ *Var Z*  $=$  $=1$   $\overline{k=}$  $\overline{\Sigma}$  $\overline{\phantom{a}}$  $= \arg \max_{\parallel} \sum$ Variáveis Unidades Amostrais 1 2 1  $Y_{11}$   $Y_{12}$   $Y_{1j}$   $Y_{1p}$ … … … … … … … n Y<sub>n1</sub> Y<sub>n2</sub> Y<sub>nj</sub> Y<sub>np</sub> tr( $\Sigma$ )  $_{1}$  ~  $(\mu ; \Sigma )$ *iid*  $Y_{i p \times 1}$  ~  $(\mu : \Sigma)$  população com matriz de cov  $\Sigma$ , Suposições: AASn de uma única obs independentes, n>p escore carga

Solução: Decomposição  $i$ ução: Decomposição  $\frac{1}{2}$ <br>Espectral em  $\Re^{pxp}$   $\frac{1}{2}$   $\sum = V\Lambda V'$ ;  $\Lambda = D_{\lambda_j}$ ;  $VV' = V'V = I_p$ ;  $\sum_{p} \lambda I_p$   $\Big| = 0$ ;  $\sum_{k} V_k = \lambda_k V_k$ 

$$
\Sigma_{\gamma} = \begin{pmatrix}\n\sigma_{11}^{2} & \sigma_{12} & \dots & \sigma_{1p} \\
\sigma_{21} & \sigma_{22}^{2} & \dots & \sigma_{2p} \\
\vdots & \vdots & \ddots & \vdots \\
\sigma_{p1} & \sigma_{p2}^{2} & \dots & \sigma_{pp}\n\end{pmatrix} = \lambda_{1}V_{1}V_{1} + \dots + \lambda_{m}V_{m}V_{m} + \dots + \lambda_{p}V_{p}V_{p}; \quad \lambda_{1} \geq \dots \geq \lambda_{m} \geq \dots \geq \lambda_{p}
$$

# Análise Fatorial Exploratória (Spearman, 1904)

Redução de dimensionalidade  $\Rightarrow$  Modelagem estrutural da dependência de "p" variáveis por meio de "m" fatores comuns além de termos específicos:

Suposição:

$$
\mathfrak{R}^p \rightarrow \mathfrak{R}^m; \quad m \le \min(n, p) \text{ (Solução via CP)} \qquad \qquad \text{Suposição:}
$$
\n
$$
Y_i - \mu = \Phi \mathbf{f}_i + e_i;
$$
\n
$$
Y_{n \times p}; \qquad Y_i^i - \mu_i = \phi_{i1} F_{i1} + \phi_{i2} F_{i2} + \dots + \phi_{im} F_{im} + e_{i1}
$$
\n
$$
Y_i^i - \mu_2 = \phi_{21} F_{i1} + \phi_{22} F_{i2} + \dots + \phi_{2m} F_{im} + e_{i2}
$$
\n
$$
\qquad \qquad \downarrow \qquad \qquad \downarrow \qquad \qquad \downarrow \qquad \qquad \downarrow \qquad \downarrow \q
$$

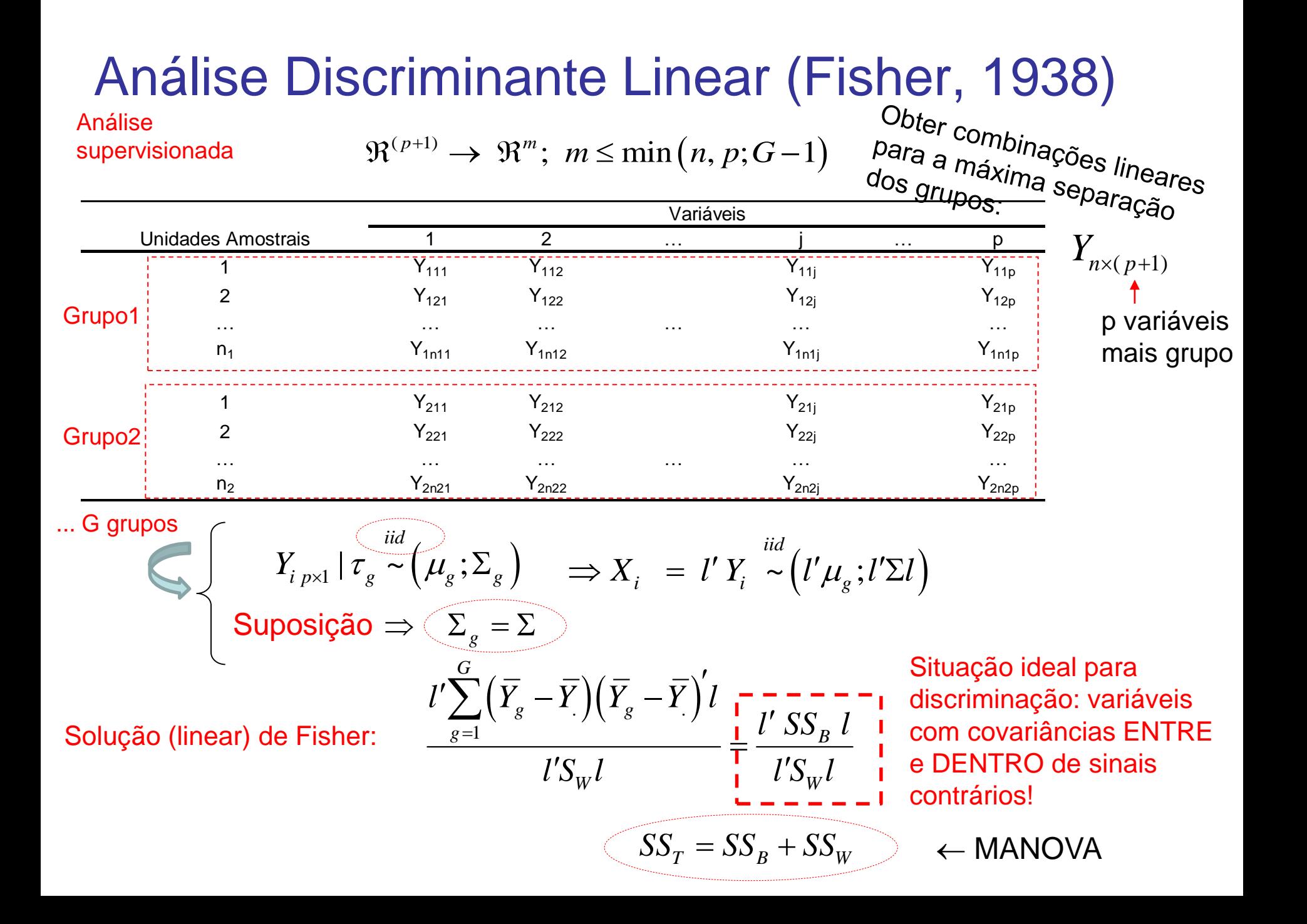

#### MANOVA: DCA com Um Fator em G níveis **F.V. g.l. Matriz de SQPC (SS) Matriz de QMPC (S) Fator G-1 Resíduo G(K-1)=n-G TOTAL n-1**  $(Y_{g}-Y)(Y_{g}-Y)$ 1 *G*  $\mathbb{P}_{p\times p} = \sum n_{_S} \; \big( Y_{_S} - Y \, \big) \big( Y_{_S} \big)$ *g*  $H_{p\times p}=\sum^{G}n_{g}\,\left(\overline{Y}_{g}-\overline{Y}\right)\!\left(\overline{Y}_{g}-\overline{Y}\right)$  $=$  $=\sum^{G} n_g \left(\overline{Y}_{g}-\overline{Y}\right)\left(\overline{Y}_{g}-\overline{Y}\right)'$  $(Y_{i} - Y)(Y_{i} - Y)$  $\frac{1}{1}$   $\frac{k}{1}$ *G b*  $Y_{ig} - \overline{Y}\big)\Big( Y_{ig}$  $\sum_{g=1}^{\infty} k$  $T = H + E = \sum_{i=1}^{G} \sum_{j=1}^{b} (Y_{ig} - \overline{Y})(Y_{ig} - \overline{Y})$  $\sum_{=1}^{\infty}$   $\sum_{k=1}^{\infty}$  $\overline{\phantom{a}}$  $\begin{split} E_{p\times p} = & \sum_{g=1} \sum_{i=1}^G \Big(Y_{ig} - Y_g\,\Big) \Big(Y_{ig} - Y_g\,\Big) \ = & H + E = \sum_{g=1}^G \sum_{k=1}^b \Big(Y_{ig} - \overline{Y}\,\Big) \Big(Y_{ig} - \overline{Y}\,\Big)' \end{split}$  $\frac{1}{1}$   $\frac{2}{i=1}$  $G \quad n_g$  $\mathcal{L}_{p\times p} = \sum \sum \left(Y_{ig}-Y_{g}\right)\Bigr(\mathit{Y}_{ig}-\mathit{Y}_{g})$  $\sum_{g=1}^{\infty} i$  $E_{_{p\times p}}=\sum^{G}\sum^{n_{_{g}}}\text{ }\bigg(Y_{_{ig}}-\bar{Y}_{_{g}}\,\bigg)\bigg(Y_{_{ig}}-\bar{Y}_{_{g}}\bigg)$  $\sum_{i=1}^{\infty}$  $\overline{\phantom{a}}$  $\begin{aligned} &\sum_{g=1}n_g\,\left(Y_g-Y\right)\!\!\left(Y_g-Y\right) \qquad\qquad S_g=H\,/\left(G-1\right) \ &\sum_{g=1}^G\sum_{i=1}^{n_g}\,\left(Y_{ig}-\bar{Y}_g\right)\!\!\left(Y_{ig}-\bar{Y}_g\right)' \qquad\qquad S_W=E\,/\left(n-G\right) \end{aligned}$  $S_B = H / (G - 1)$  $n_q=K$  n=GK  $H_0: \mu_{g} = \mu$ \* *E*  $H + E$  $\Lambda^* = \frac{1}{1}$  $\overline{+}$  $(\mu;\Sigma)$  $\frac{\Lambda^*}{\Lambda^*}$  ~  $F_{2p,2(n-p-2)}$  $\binom{2}{1}$  $\left(\frac{m}{n}\right) \sim N_p(\mu;\Sigma) \Longrightarrow \left(\frac{n-p-2}{n}\right)\left(\frac{1-\sqrt{\Lambda^*}}{\sqrt{\Lambda^*}}\right) \sim$  $Y_{ig} \sim N_p(\mu; \Sigma) \Rightarrow \left(\frac{n-p-2}{p}\right) \left(\frac{1-\sqrt{\Lambda^*}}{\sqrt{\Lambda^*}}\right) \sim F_{2p, 2(n-p-2)}$  $\Sigma$ )  $\Rightarrow$   $\left(\frac{n-p-2}{p}\right)\left(\frac{1-\sqrt{\Lambda^*}}{\sqrt{\Lambda^*}}\right) \sim F_{2p,2(1)}$ Tabela de MANOVA **Decomposição em pxp** Aplicar Técnicas Multivariadas nos componentes da Matriz de "Covariância"  $S_T = T / (n-1)$

# MANOVA: Partição dos Dados

Modelo ANOVA: Delineamento Completamente Aleatorizado com Um fator em G níveis  
\n
$$
y_{ig_{ixl}} = \overline{y} + \left(\overline{y}_g - \overline{y}\right) + \left[\overline{(y_{ig} - \overline{y}_g)}\right]
$$
\n
$$
x_{formulagida odo} + \frac{1}{2} \left[\overline{(y_g - \overline{y})} + \overline{(y_g - \overline{y}_g)}\right]
$$
\n
$$
x_{equueleto oda ANOVA}
$$
\n
$$
x_{equueleto oda ANOVA}
$$
\n
$$
x_{equueleto oda ANOVA}
$$
\n
$$
y_{ig_{pxl}} = \overline{Y} + (\overline{Y}_g - \overline{Y}) + (\overline{Y}_g - \overline{Y}_g)
$$
\n
$$
Y_{ixp} = \overline{Y} + (\overline{Y}_g - \overline{Y}) + (\overline{Y} - \overline{Y}_g)
$$
\n
$$
y_{nxp} = \overline{Y} + (\overline{Y}_g - \overline{Y}) + (\overline{Y} - \overline{Y}_g)
$$
\n
$$
y_{nxp}
$$
\n
$$
y_{nxp}
$$
\n
$$
y_{nxp}
$$
\n
$$
y_{nxp}
$$
\n
$$
y_{nxp}
$$
\n
$$
y_{nxp}
$$
\n
$$
y_{nxp}
$$
\n
$$
y_{nxp}
$$
\n
$$
y_{nxp}
$$
\n
$$
y_{nxp}
$$
\n
$$
y_{nxp}
$$
\n
$$
y_{nxp}
$$
\n
$$
y_{nxp}
$$
\n
$$
y_{nxp}
$$
\n
$$
y_{nxp}
$$
\n
$$
y_{nxp}
$$
\n
$$
y_{nxp}
$$
\n
$$
y_{nxp}
$$
\n
$$
y_{nxp}
$$
\n
$$
y_{nxp}
$$
\n
$$
y_{nxp}
$$
\n
$$
y_{nxp}
$$
\n
$$
y_{nxp}
$$
\n
$$
y_{nxp}
$$
\n
$$
y_{nxp}
$$
\n
$$
y_{nxp}
$$
\n
$$
y_{nxp}
$$
\n
$$
y_{nxp}
$$
\

**Decomposição em nxp** Aplicar Técnicas Multivariadas nos

 $\ldots$  para

## Exemplo

Duas variáveis avaliadas em unidades amostrais submetidas a 3 tratamentos

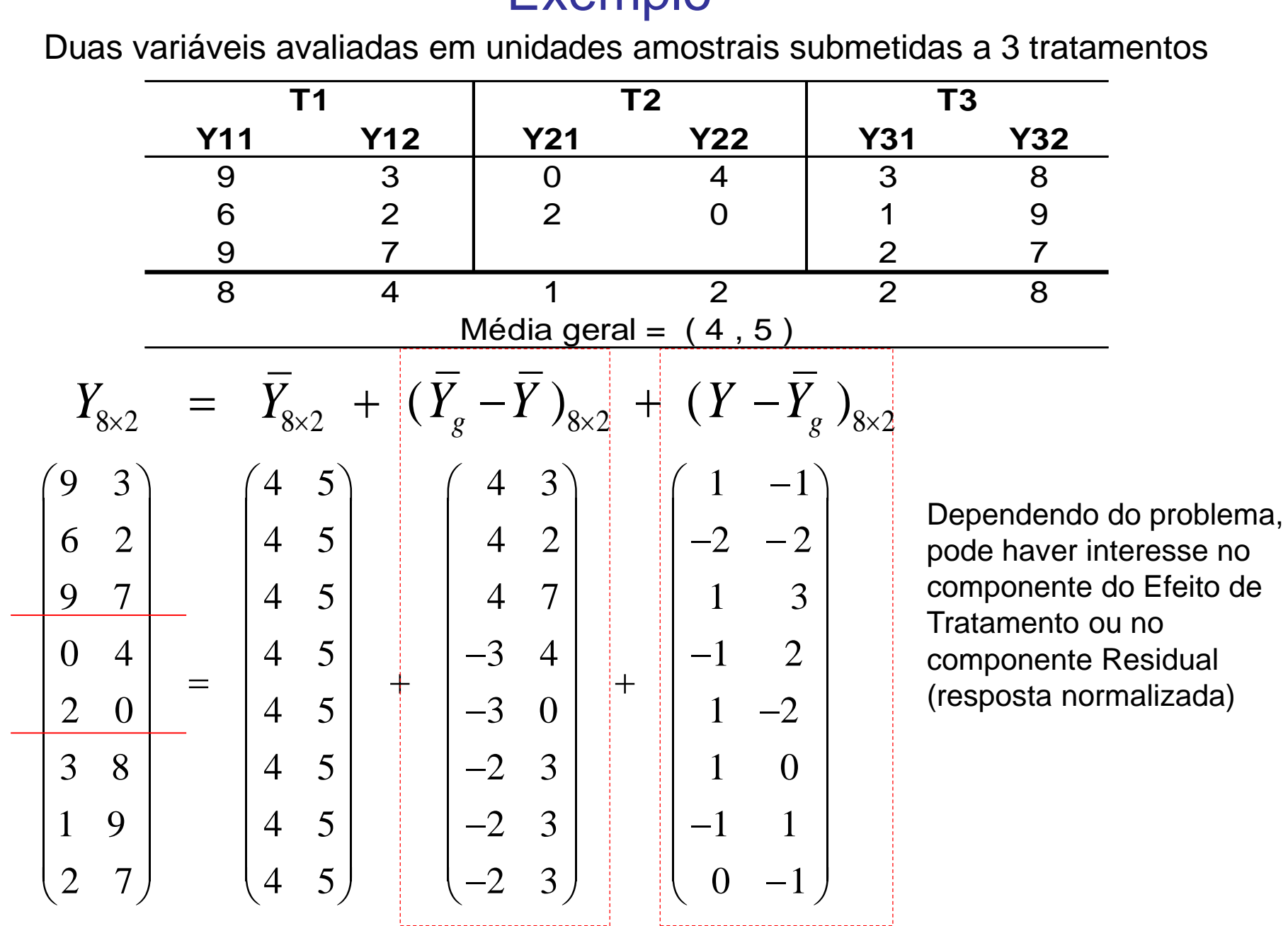

# Redução de Dimensionalidade Obtenção de Vetores Reducionistas

$$
Y_{n\times p} = (Y_{ij}) \in \Re^{n\times p}
$$

**Componentes Principais:**  $f(\Sigma; a)$ ' $(a) = \frac{a' \Sigma a}{b'}, \quad a' a = 1$  $f(\Sigma; a) = \frac{a' \Sigma a}{a'}, a' a$ *a a*  $(\Sigma; a) = \frac{a' \Sigma a}{a' \Sigma}$ ,  $a' a = 1$   $\Rightarrow Z_{ki} = a_k' Y_i$ 

\n- • Análise Fatorial Exploratória (via CP): 
$$
\Rightarrow F_{ki} = \lambda^{-1/2} Z_{ki} \mid \sum_{p \times p} \sum_{p \times p} \Phi' + \Psi
$$
Diag
\n- • Análise Fatorial Exploratória (via CP):  $\Rightarrow F_{ki} = \lambda^{-1/2} Z_{ki} \mid \sum_{p \times p} \sum_{p \times p} \Phi' + \Psi$
\n

\n- Components Principais: 
$$
f(\Sigma; a) = \frac{a \Sigma a}{a \cdot a}
$$
,  $a \cdot a = 1$  and  $\sum_i Z_{ki} = a_k \cdot Y_i$ .\n  $Cov(Y) = \Sigma$ \n
\n- Analise Factorial Exploration (via CP):  $\Rightarrow F_{ki} = \lambda^{-1/2} Z_{ki} \cdot \sum_{p \times p} \cdot \sum_{p \times p \times p} \cdot \sum_{p \times m \times p} \cdot \sum_{p \times p \times p} \cdot \sum_{p \times p \$

# Componentes Principais – Coordenadas Principais Solução via Espaços Duais

 $Y_{n\times p}$ : Matriz de dados ("padronizados") multivariados de posto *r=min(n,p)* 

 $Y_{n\times p} = U_{n\times n} \begin{pmatrix} 1 & 0 \\ 0 & 0 \end{pmatrix} V'_{p\times p} \implies Y_{n\times p} V_{p\times r} = U_{n\times n} \Lambda_r^{1/2}$  $\overline{\phantom{a}}$   $\int$  $\bigg)$  $\overline{\phantom{a}}$  $\overline{\phantom{a}}$  $\setminus$  $\left( \Lambda \right)$  $=$ 0 0  $\frac{1}{2}$  0  $p \times p$   $\longrightarrow$   $\left( \begin{array}{c} \mathbf{I}_{n \times p} \mathbf{v} \ p \times r \end{array} \right)$  $Y'Y = \sum_{p \times p}^{\mathbb{I}} = V_{p \times p} \begin{pmatrix} P_{p} & P_{p} \\ P_{p} & P_{p} \end{pmatrix}$   $\int$  $\bigg)$  $\overline{\phantom{a}}$  $\setminus$  $\bigwedge$  $=\sum_{n\times n}$ 0 0  $\mathbf{U}$   $\mathbf{V}$   $\mathbf{V}$   $\mathbf{$ *m* Componentes Principais (CP)  $m \leq r$ Análise no espaço  $\mathbb{R}^{n\times p}$ Análise no espaço das variáveis:  $\mathbb{R}^{p\times p}$ Escalonamento Multidimensional: *m* Coordenadas Principais (CoP) obtidas da Matriz de Distâncias Equivalência entre os Componentes Principais e as Cordenadas Principais Análise no espaço dos indivíduos:  $\mathfrak{R}^{nxn}$  $0\vert_{II}$ ,  $\widehat{(-\frac{1}{2}I\Lambda^{1/2})}$ dos indivíduos:  $\mathfrak{R}^{\text{nxn}}$ <br>' =  $U_{n \times n} \begin{pmatrix} \Lambda_r & 0 \\ 0 & 0 \end{pmatrix} U$  $\lambda_r = 0$ <br>0 0 *r* Análise no espaço dos indivíduos:  $\mathbb{R}^{n \times n}$ <br>  $D_{n \times n} \Rightarrow B_{n \times n} = YY' = U_{n \times n} \begin{pmatrix} \Lambda_r & 0 \\ 0 & 0 \end{pmatrix} U'_{n \times n} \Rightarrow U \Lambda_r^1$ ivíduos:  $\mathfrak{R}^{\mathsf{nxn}}\ \begin{pmatrix} \Lambda_{r} & 0 \end{pmatrix}_{U}, \ \ \begin{pmatrix} \phantom{-} \end{pmatrix}$ ise no espaço dos indivíduos:  $\mathbb{R}^{n \times n}$ <br>  $\Rightarrow B_{n \times n} = YY' = U_{n \times n} \begin{pmatrix} \Lambda_r & 0 \\ 0 & 0 \end{pmatrix} U'_{n \times n} \begin{pmatrix} \frac{1}{2} & \frac{1}{2} \\ \frac{1}{2} & \frac{1}{2} \end{pmatrix} \begin{pmatrix} \text{ESCa} \\ \text{m C} \\ \text{obtid} \end{pmatrix}$ 

> Flexibilidade de obtenção dos escores nos casos em que n>p (obter CP) ou n<<p (obter CoP)

## Componentes Principais – Coordenadas Principais

Equivalência das Soluções em Espaços Duais

 $Y_{n\times p}$ : Matriz de dados ("originais") de posto r=min(n,p)

$$
H = I_n - n^{-1} 1_n I_n' \t\t (HY)_{n \times p} = U_{n \times n} \begin{pmatrix} \Lambda_r^{1/2} & 0 \\ 0 & 0 \end{pmatrix} V_{p \times p}'
$$
\nAnálise em  $\Re^{n \times n}$ 

\nAnálise em  $\Re^{n \times n}$ 

\nAnálise em  $\Re^{p \times p}$ 

\n
$$
HYYH = U\Lambda U' \t\t Y'HY = V\Lambda V'
$$
\n
$$
\downarrow \qquad \qquad \downarrow \qquad \qquad \downarrow \qquad \qquad \downarrow
$$
\n
$$
\left[ U_{n \times n} \Lambda_m^{1/2} \right] = \left[ (HY)_{n \times p} V_{p \times m} \right]_{n \times r}
$$
\n
$$
= \left[ (HY)_{n \times p} V_{p \times m} \right]_{n \times r}
$$
\n
$$
= \left[ (HY)_{n \times p} V_{p \times m} \right]_{n \times r}
$$
\n
$$
= \left[ (HY)_{n \times p} V_{p \times m} \right]_{n \times r}
$$
\n
$$
= \left[ (HY)_{n \times p} V_{p \times m} \right]_{n \times r}
$$
\nCongenerates

\nPrincipais

# Redução de Dimensionalidade Apoio do R

- $\triangleright$  eigen(S) : recebe uma matriz da forma quadrática a ser analisada ( $\mathfrak{R}^{pxp}$  ou  $\mathfrak{R}^{nxn}$ )
- $\triangleright$  princomp(Y): recebe Y<sub>nxp</sub> e realiza a decomposição espectral de R ou S (com divisor n)
- $\triangleright$  prcomp(Y) : recebe Y<sub>nxp</sub> e realiza a decomposição espectral de R ou S (com divisor n-1)  $\rightarrow$  suporta n<p
- > svd(Y): recebe Y<sub>nxp</sub> (n<p, n>p) e realiza a decomposição em valores singulares de  $\Re^{pxp}$  e  $\Re^{nxn}$ . Para comparar com *eigen* é preciso "padronizar" autovalores: 2 1  $\overline{\phantom{a}}$  $\int$  $\backslash$  $\mathsf{I}$  $\setminus$ ſ  $\overline{a}$  $=$ *n svd eigen*  $\lambda_{\cdot}$  $\lambda$
- cmdscale: recebe a matriz de distâncias D ou Similaridade entre observações e realiza a Análise de Escalonamento Multidimensional (Análise de Coordenadas Principais) Ver também os pacotes do R: "sammon" e "isoMDS"
- ca: realiza a Análise de Correspondência.
- $\triangleright$  factanal: recebe Y<sub>nxp</sub> ou R e realiza a Análise Fatorial Exploratória, solução por MVS.
- $\triangleright$  Ida: recebe as (p+1)-variáveis e realiza a Análise Discriminante (solução geral)

## Onde estão os Vetores Reducionistas?

*Um gráfico pode valer mais que mil palavras mas pode exigir milhares de palavras para construí-lo. Tukey*

### Obter a direção do CP e do Eixo Discriminante.

Observações independentes. Indicação da elipse de concentração (95%).

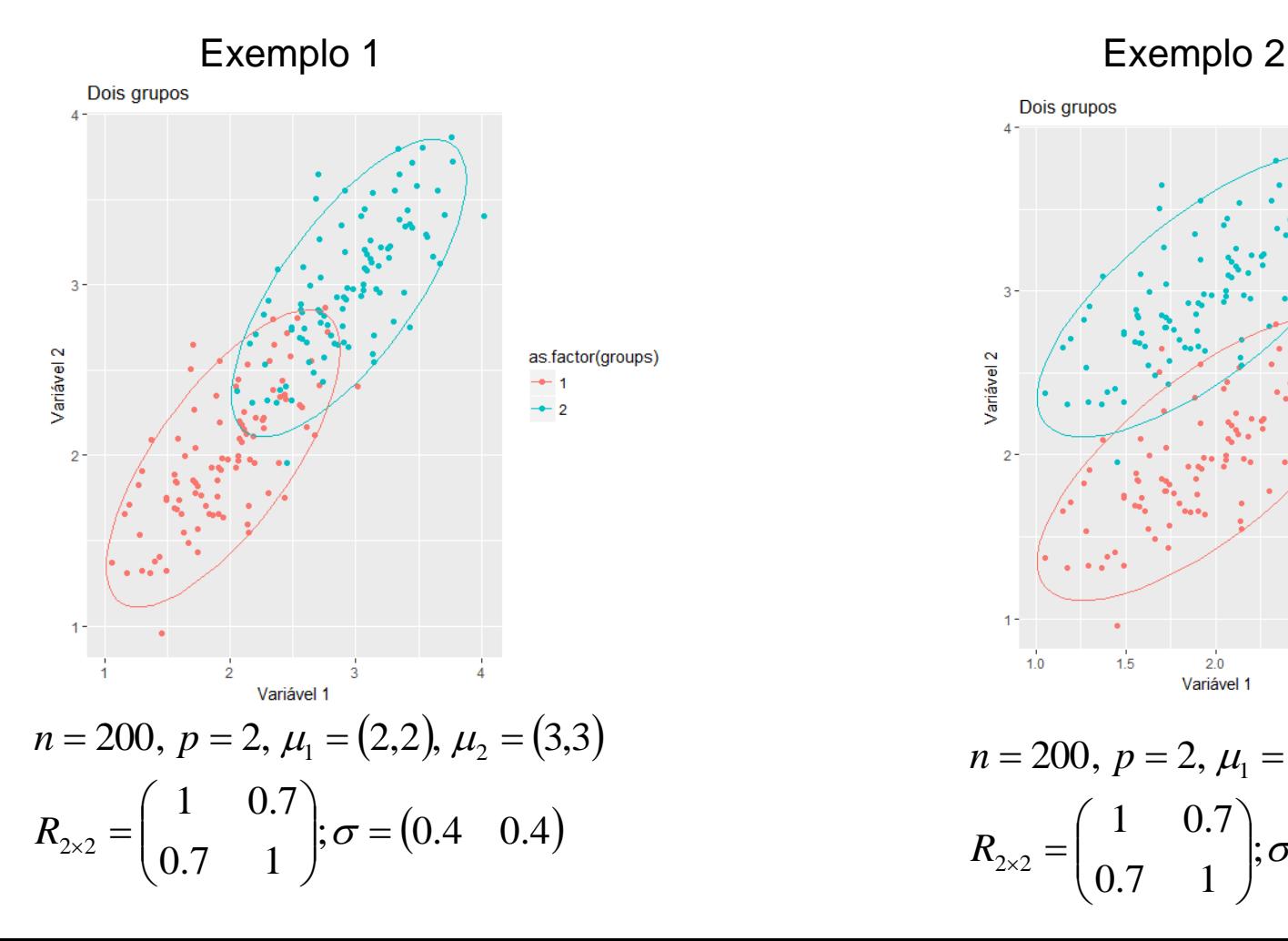

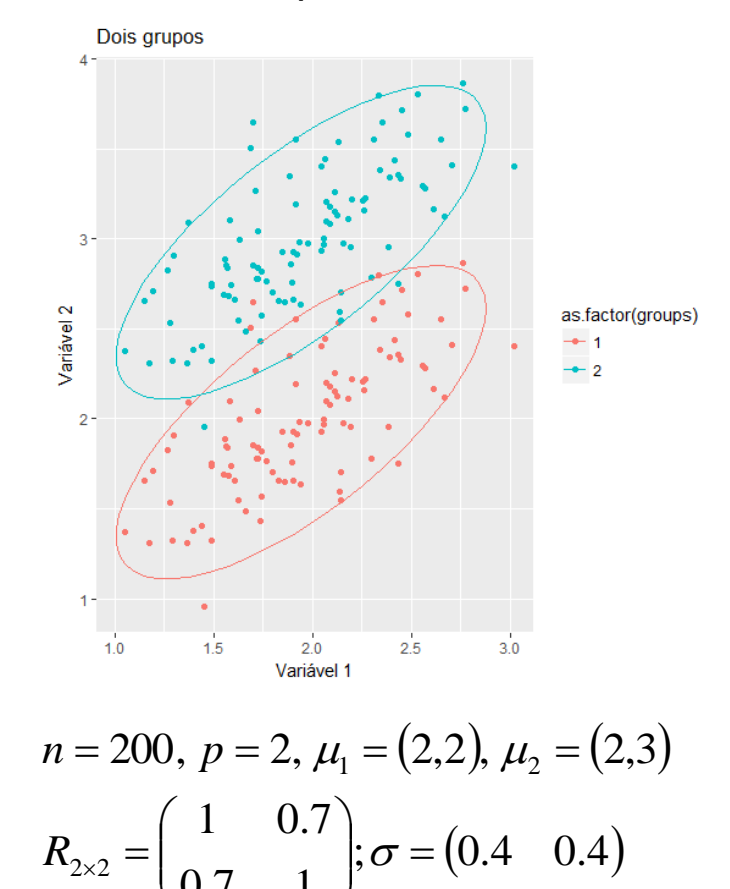

0.7 1

 $\setminus$ 

 $\int$ 

# Onde estão os Vetores Reducionistas?

Obter a direção do Eixo Discriminante.

Observações independentes ENTRE e DENTRO de grupos.

 $T = B + W$ 

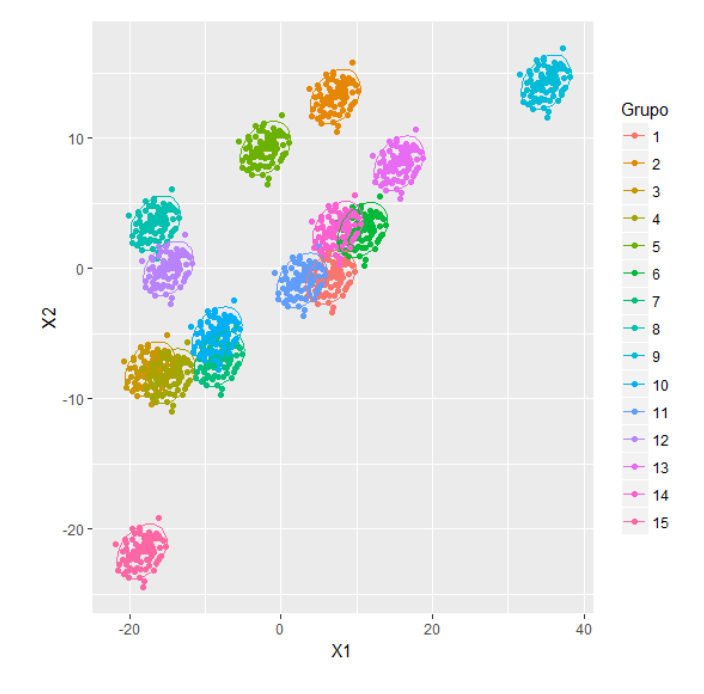

$$
G = 15, ng = 100, \mu = (0, 0)
$$

$$
Sb = \begin{pmatrix} 150 & 100 \\ 100 & 150 \end{pmatrix}, Sw = \begin{pmatrix} 2 & 0.5 \\ 0.5 & 1 \end{pmatrix}
$$

**Exemplo 3**: "Sinais Iguais" **Exemplo 4**: "Sinais Opostos"

 $T = B + W$ 

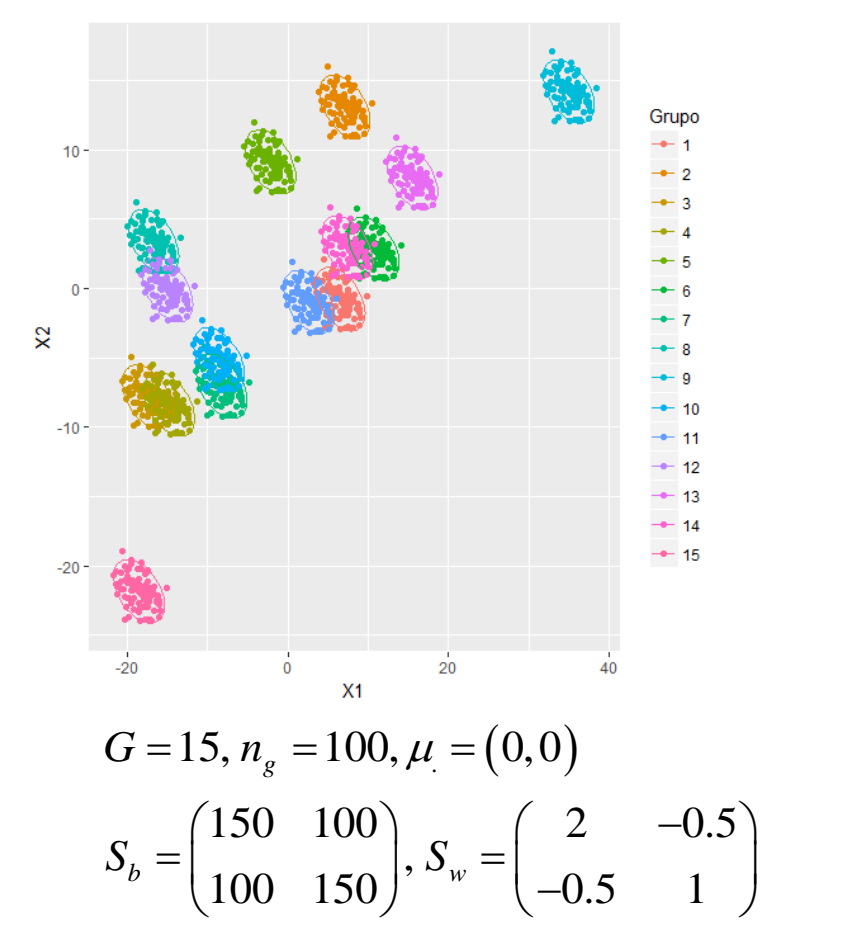

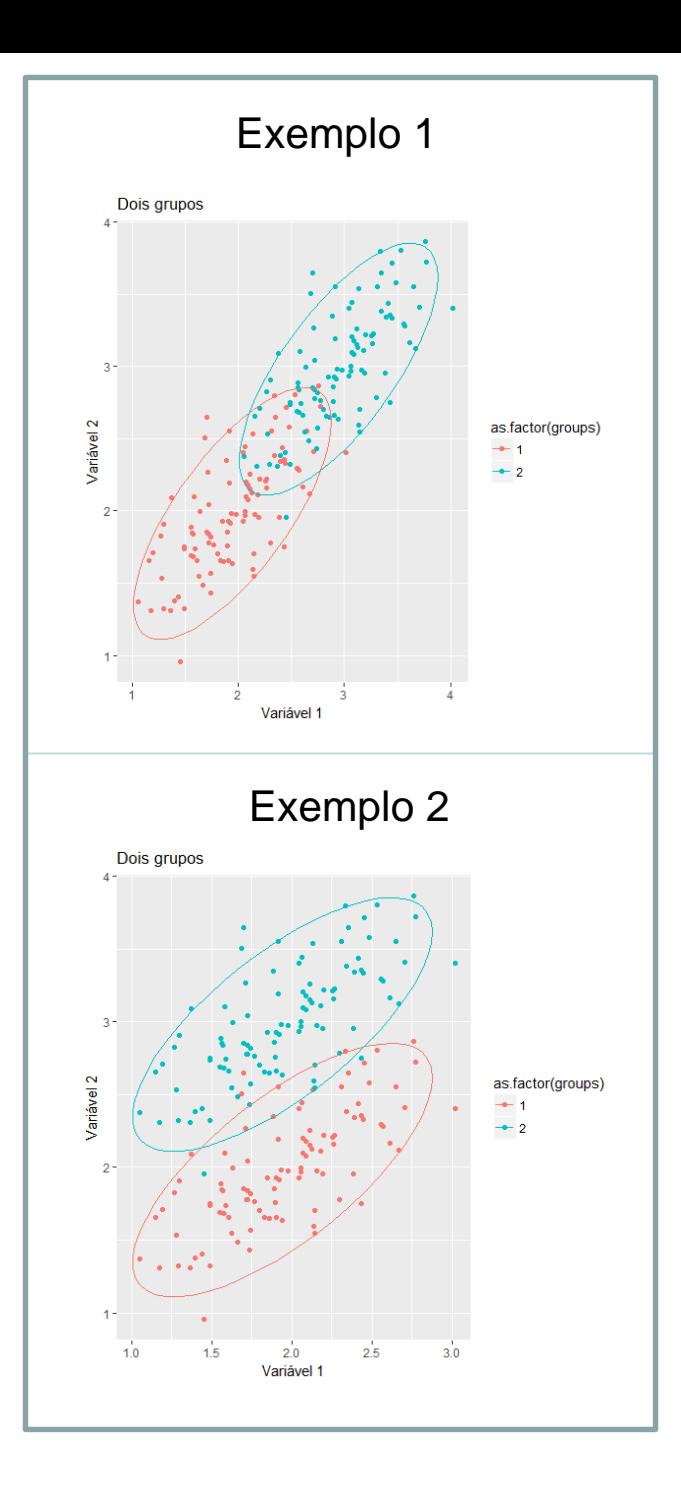

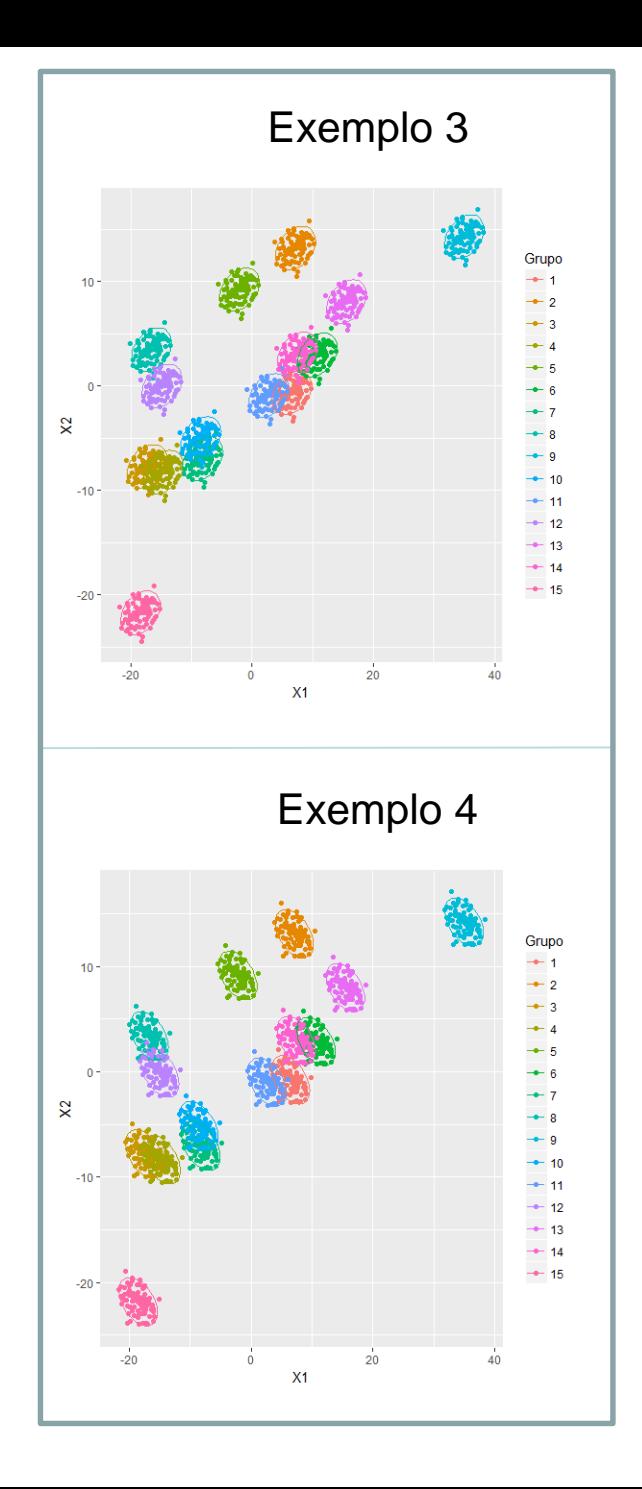

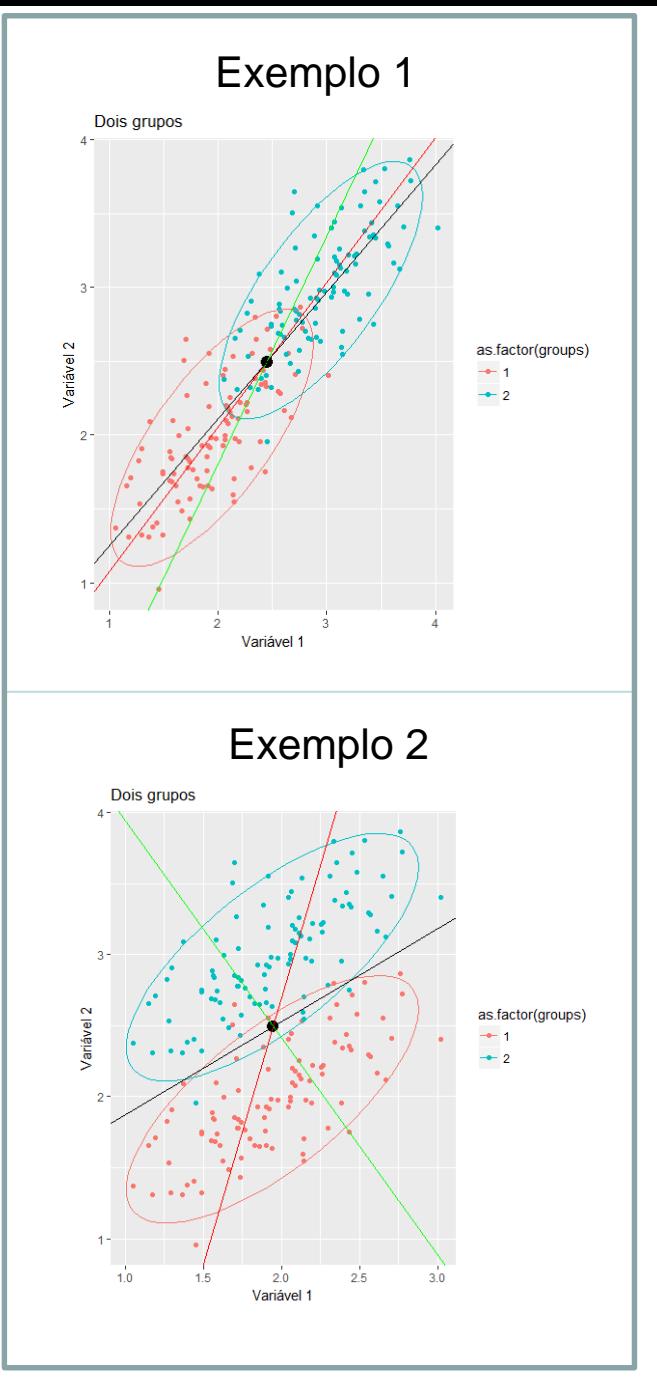

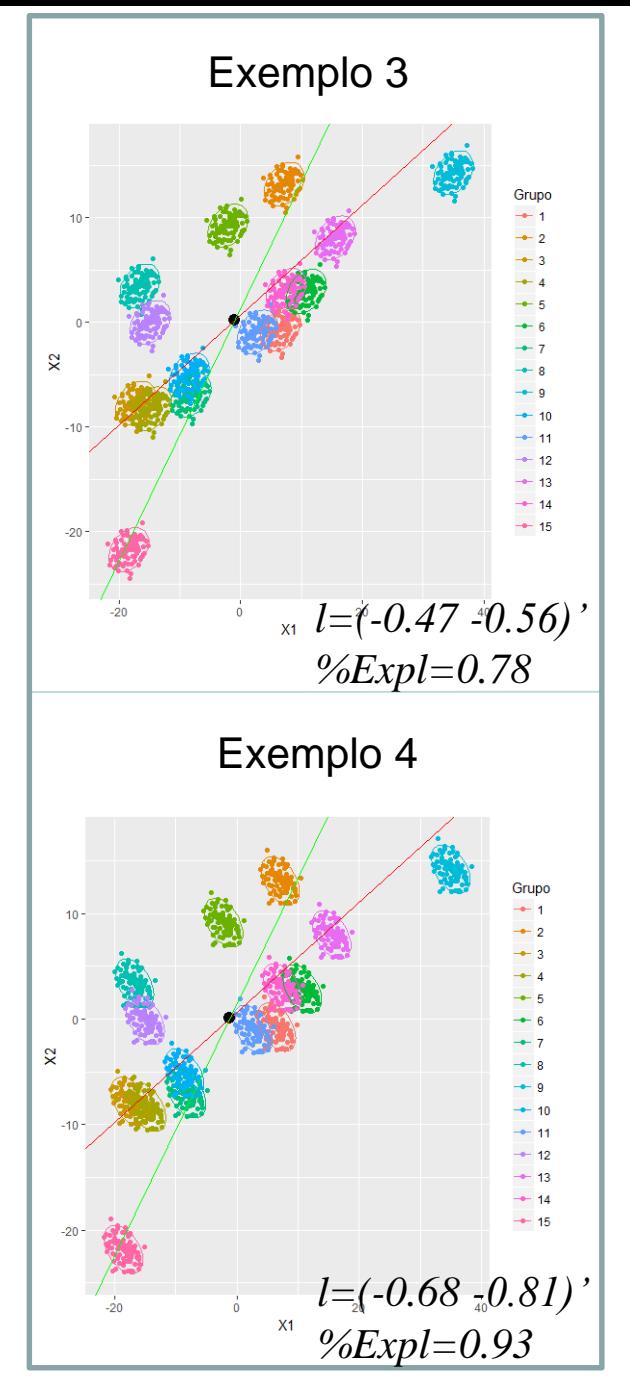

Preto:reta de MQ Vermelho:vetor de CP Verde:vetor discriminante

# **Biplots**

Biplot: representação gráfica simultânea de *n* observações e p variáveis em  $\mathbb{R}^2$ 

 1/ 2 *YY Yn <sup>p</sup> Un<sup>n</sup> Vp <sup>p</sup> U U* Análise em nxn *YY UU* Análise em pxp Matriz de Matriz de "pesos" *Y Y U U V V U U V V* ; ' ' "escores dos CP" 1/2 1/2 /2 /2 *c c n p n <sup>n</sup>* 1 2 2 1 2 2 1 2 2 1 2 <sup>2</sup> *Y U U V V* 1/2 /2 1/2 /2 /2 /2 *c c c c* 1 1 2 2 1 1 2 2 '1/ 2 / 2 *c c* 1/ 2 / 2 *U U* c=0: linhas em coordenadas principais e *n pontos* 1 1 2 2 colunas em coordenadas padronizadas c=1: linhas em coordenadas padronizadas e *c c* / 2 / 2 *V V p pontos* colunas em coordenadas principais 1 1 2 2 c=1/2: representação interativa 

# Representação Biplot

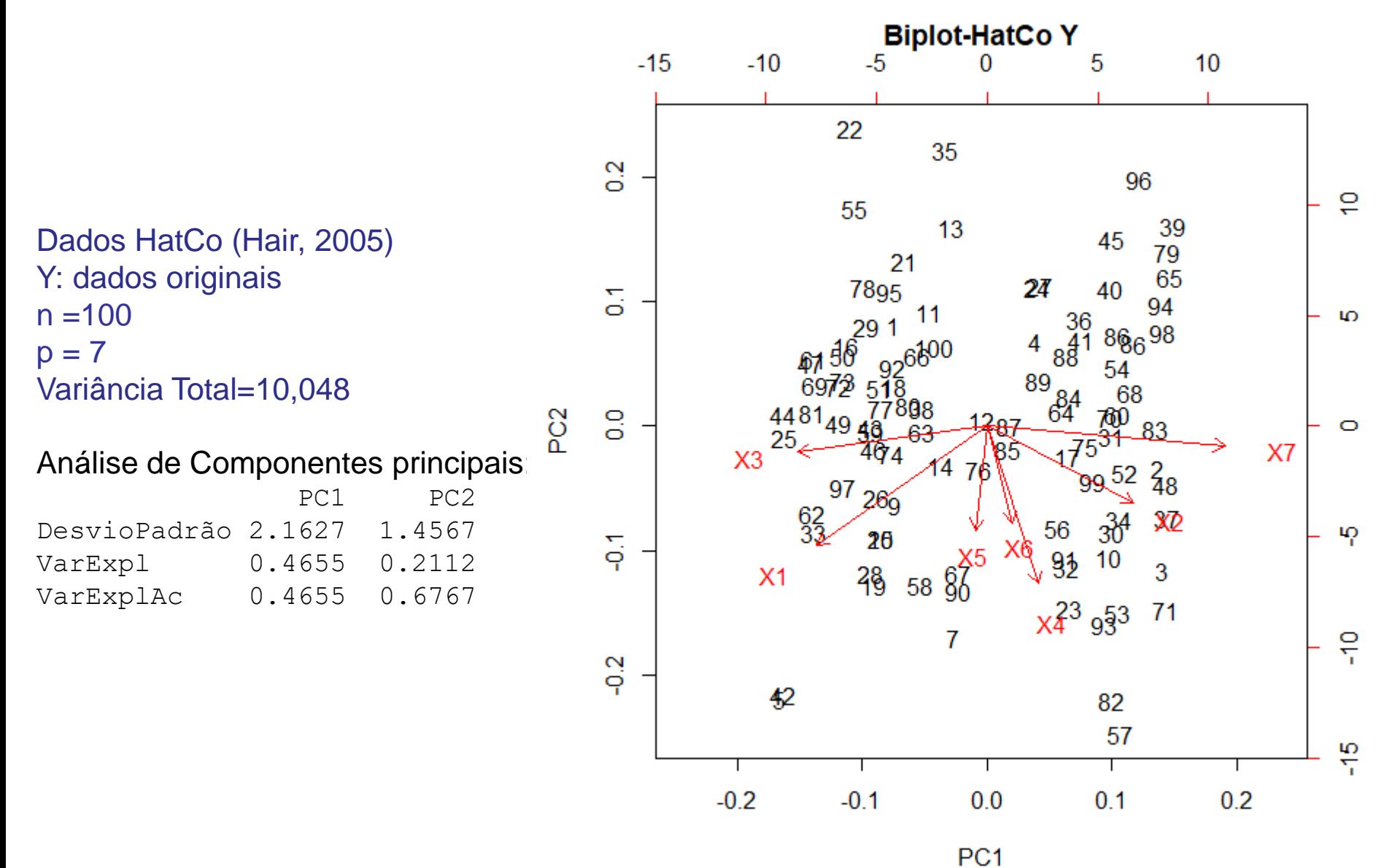

# Representação Biplot

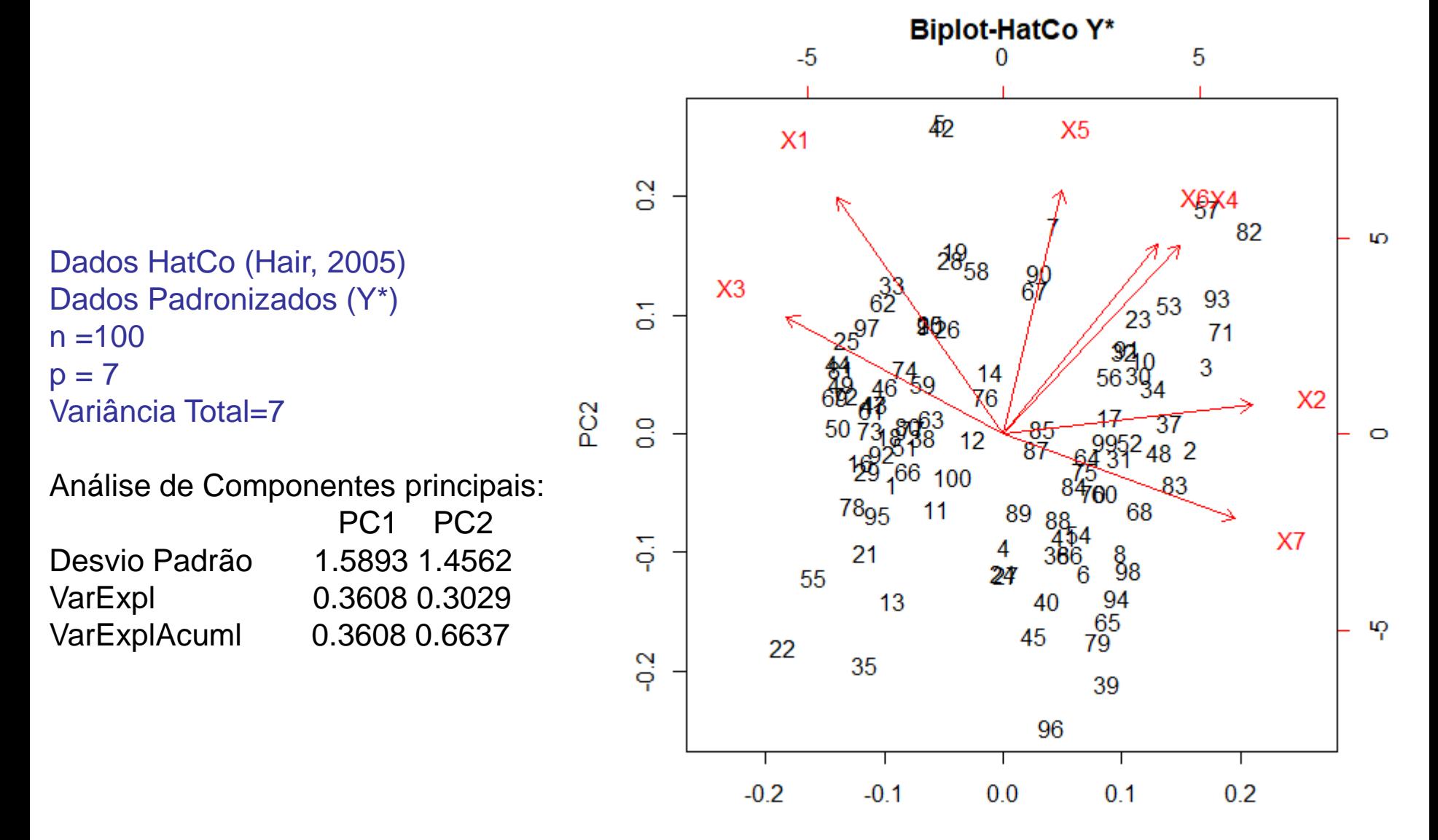

PC<sub>1</sub>

# Dúvidas?

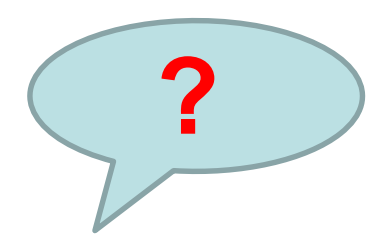

Por favor,

Peço que cada aluno me envie, por meio do Chat, pelo menos "1" pergunta sobre o conteúdo abordado até o momento.

*Ainda, temos tempo para discutir a Lista 03?*